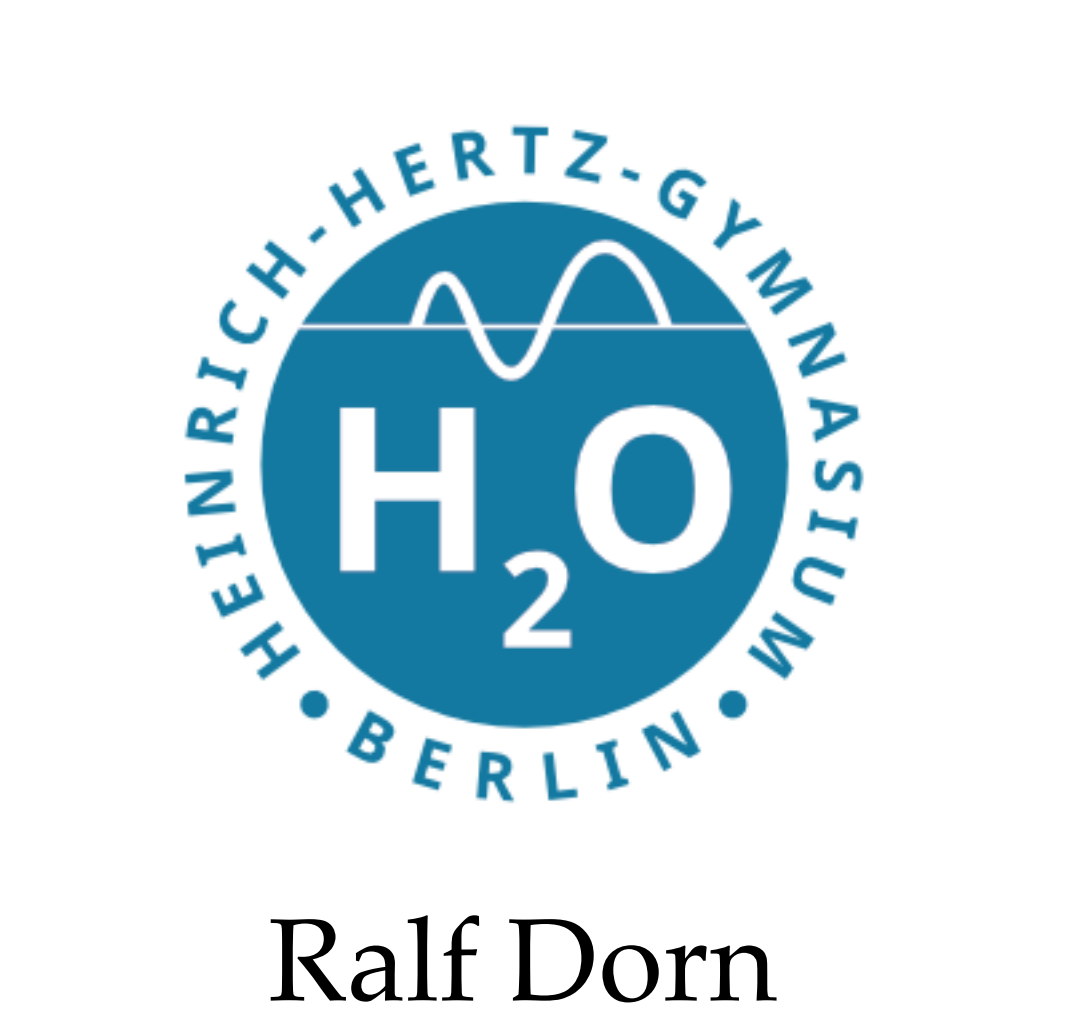

Heinrich-Hertz-Gymnasium

5. April 2022

**R. Dorn AG Informatik 5. April 2022**

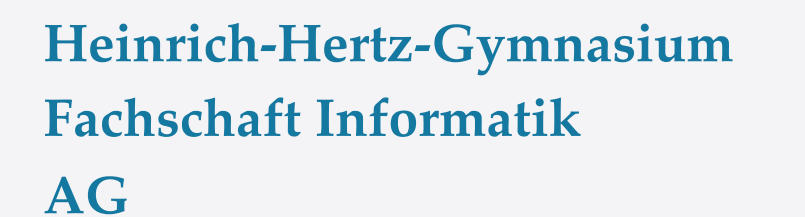

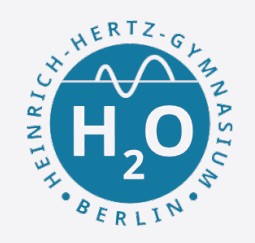

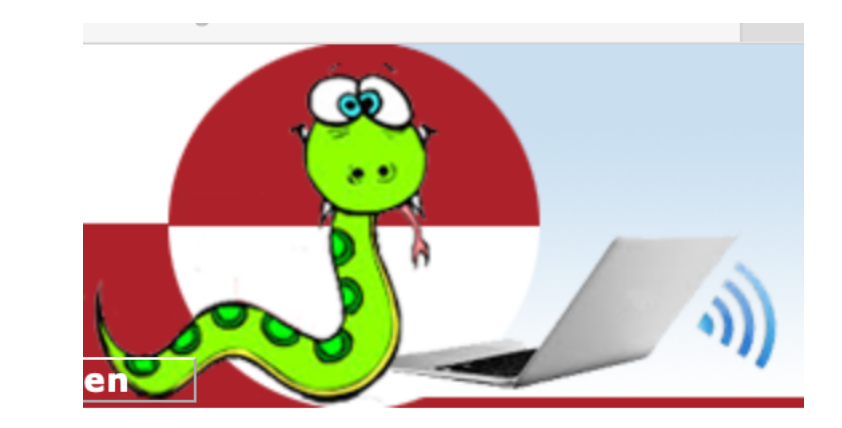

#### Dokumentation

# https://www.jython.ch/index.php? inhalt\_links=navigation.inc.php&inhalt\_mitte= turtle/turtle.inc.php

Einführung

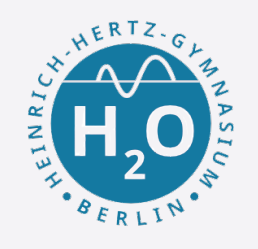

# #this is a comment print('Hello World!') Es geht um das Lernen der Sprache Python

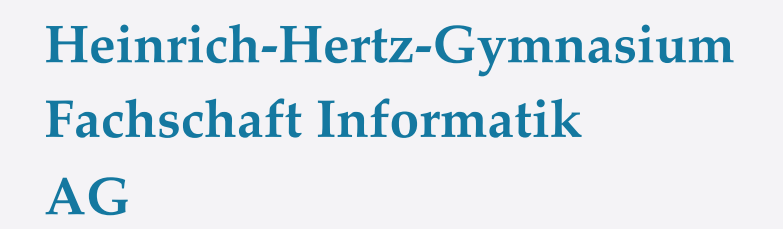

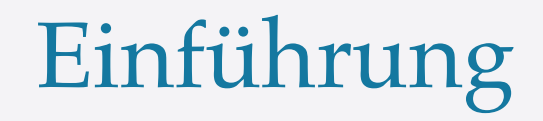

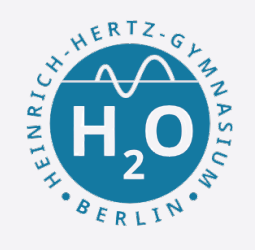

# #this is a comment print('Hello World!') Es geht um das Lernen der Sprache Python

Oder

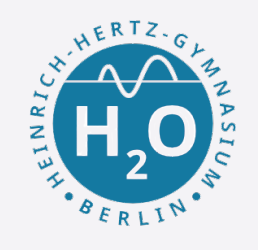

# #this is a comment print('Hello World!') Es geht um das Lernen der Sprache Python

## Oder

'''this is ''' a comment print('Hello World!')

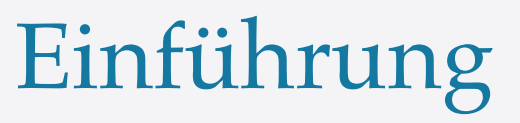

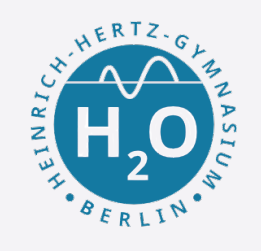

### Daten einlesen und ausgeben

#### #read string from user firstName = input('Enter your first name: ')

#### print('Hello',firstName)

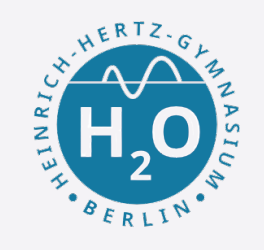

### Daten einlesen und ausgeben

```
#read string from user
firstName = input('Enter your first name: ')
```
Einführung

#### print('Hello',firstName)

Aufgabe: Schreibe ein Programm, was deinen Vorname und Nachnamen nacheinander einliest und dann ausgibt.

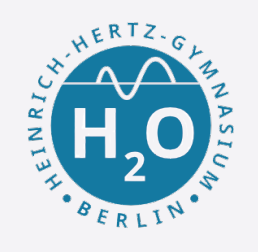

#### #read multiple strings from user firstName = input('Enter your first name: ') lastName = input('Enter your last name: ')

print('Hello',firstName, lastName)

**Heinrich-Hertz-Gymnasium Fachschaft Informatik AG**

Einführung

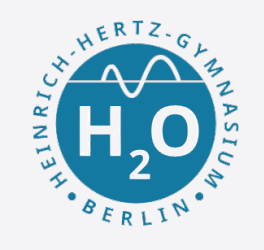

#### print() genauer betrachtet

print(\*objects, sep=' ', end='\n', file=sys.stdout, flush=False)

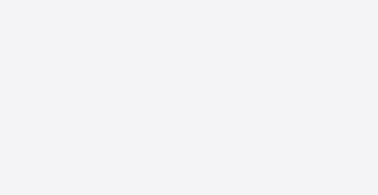

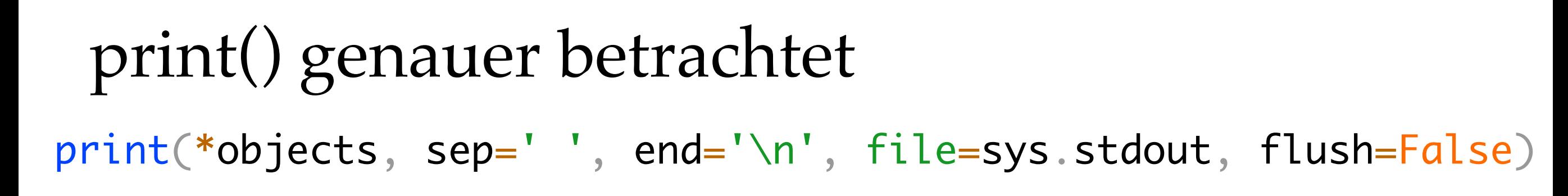

- **• objects** das, was ich ausgeben möchte
- **• sep** ist ein Separator, das was zwischen den Objekten steht (Standard ist Leerzeichen)
- **• end** ist ein Zeichen oder String, welches an Ende der Ausgabe steht
- **• file** auch die Ausgabe in eine Datei ist möglich. Aber meistens ist es **sys.stdout**, also der Bildschirm

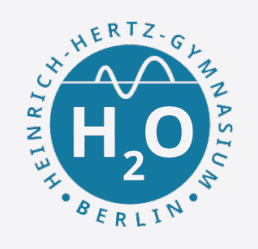

Beispiele

print("Hello", "World") print("Hello", "World", sep='-') print("Hello", "World", sep=', - ') print("Hello", "World", end='.')

Einführung

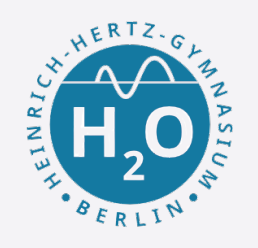

Beispiele

print("Hello", "World")

print("Hello", "World", sep='-')

print("Hello", "World", sep=', - ')

Einführung

print("Hello", "World", end='.')

Aufgabe: Schreibe "Hallo",+—+,"Du".

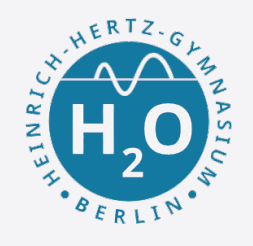

## Strings sind nur Wörter, also viele Buchstaben

len() - bestimmt die Anzahl der Buchstaben

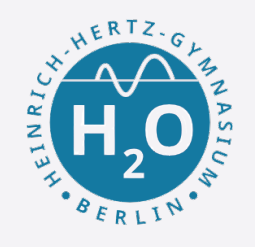

## Strings sind nur Wörter, also viele Buchstaben

len() - bestimmt die Anzahl der Buchstaben

#### mystring = 'python examples'

#### #length of string  $length = len(mystring)$

print('Length of the string is:', length)

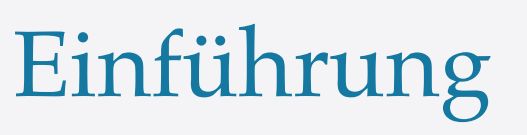

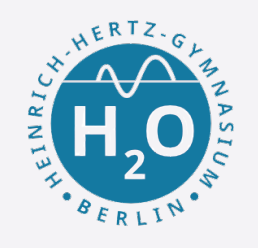

Wichtige Stringfunktionen mystring[a:b] - bestimmt einen Substring von mystring von Position a bis b

mystring = 'pythonexamples.org'

substring =  $mystring[6:12]$ print(substring)

**Heinrich-Hertz-Gymnasium Fachschaft Informatik AG**

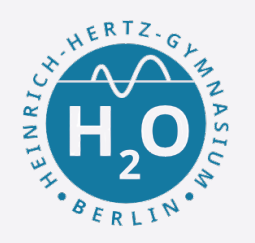

Aufgabe: Häh??

mystring = , WasFürEinKomischesDing?'

Einführung

substring = mystring $[-15:-5]$ 

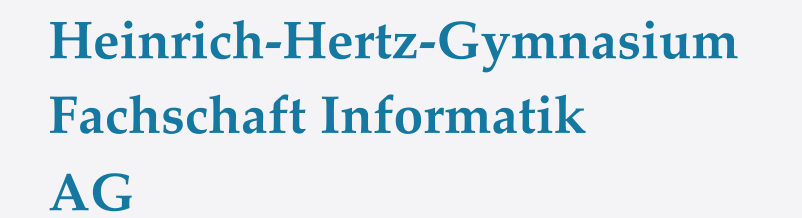

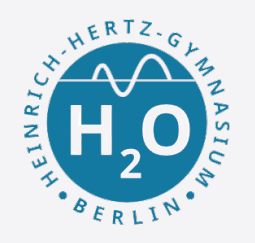

Aufgabe: Häh??

mystring = , WasFürEinKomischesDing?'

Einführung

substring =  $mystring[-15:-5]$ 

#mystring[18-15:18-5] where length of mystring is 18 print(substring)

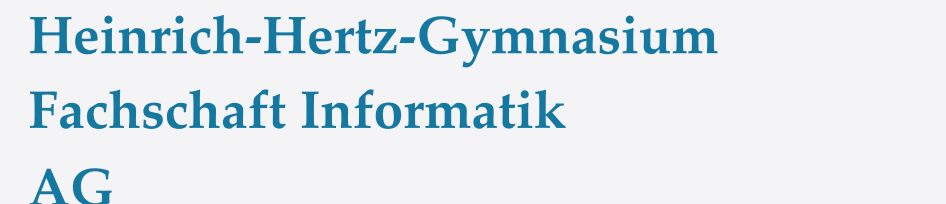

Aufgabe: Untersuche und formuliere ein Beispiel

Einführung

https://pythonexamples.org/python-reversestring/

reverse [::-1], split(), lower(), upper()

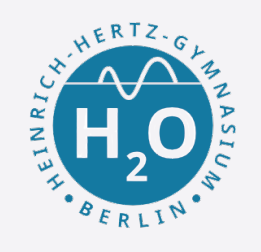

Aufgabe:

1. Schreibe einen Code, der Folgendes erfüllt. Definiere eine Variable *text*, die den Wert *Hello World!* zugewiesen bekommt. Lass mithilfe dieser Variablen *Hello World!* auf der Konsole erscheinen.

Einführung

2. Gib dann *Hello World!* 20 mal untereinander aus.

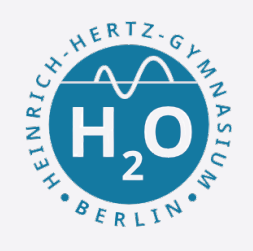

Aufgabe: Schreibe ein "Hallo"-Programm so, dass es nach Namen und Geschlecht (m,M,f,F) fragt und dann je nach Eingabe passen grüsst.

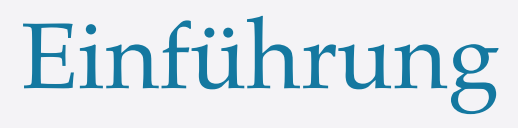

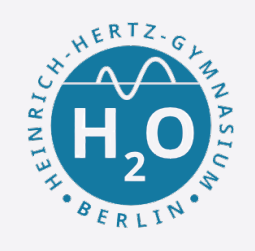

Aufgabe: Schreibe ein "Hallo"-Programm so, dass es nach Namen und Geschlecht (m,M,f,F) fragt und dann je nach Eingabe passen grüsst.

```
name = input("Wie heisst du?\n")
sex = input("Was ist dein Geschlecht (m,f)?\n")
```

```
if (sex == "m") or (sex == "M"):
    print("Lieber", name)
elif (sex == "f") or (sex == "F"):
    print("Liebe", name)
else:
    print("Hallo", name)
```
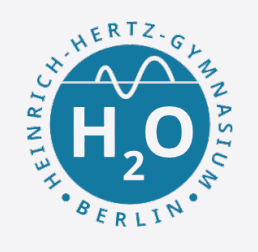

# Aufgabe: Erstelle ein Programm, das zwei Zahlen einliest und ihre Summe und Differenz ausgibt.

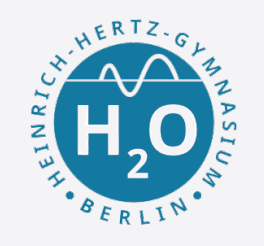

# Aufgabe: Erstelle ein Programm, das zwei Zahlen einliest und ihre Summe und Differenz ausgibt.

Einführung

$$
a = float(input(' a = '))
$$
  
\n
$$
b = float(input(' b = '))
$$
  
\n
$$
print('a+b = ', a+b)
$$
  
\n
$$
print('a-b = ', a-b)
$$

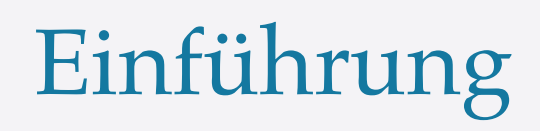

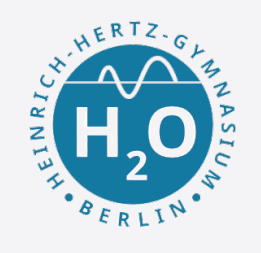

Aufgabe: Schreibe je ein Programm, das die Zeichen einer Zeichenkette nacheinander vorwärts bzw. rückwärts ausgibt.

Schreibe ein Programm, das die Ziffern einer natürlichen Zahl n nacheinander vorwärts bzw. rückwärts ausgibt. Natürlich muss bei der Eingabestring zunächst mit *int* in ein integer umgewandelt werden.

Dann soll zu einer Zahl die Quersumme berechnet werden.

#### **Heinrich-Hertz-Gymnasium Fachschaft Informatik AG**

Einführung

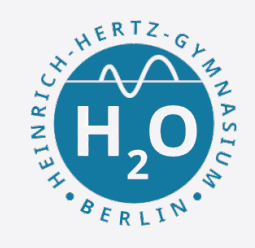

#### **Quiz**

Implementiere folgende Quiz-Frage in einem Programm.

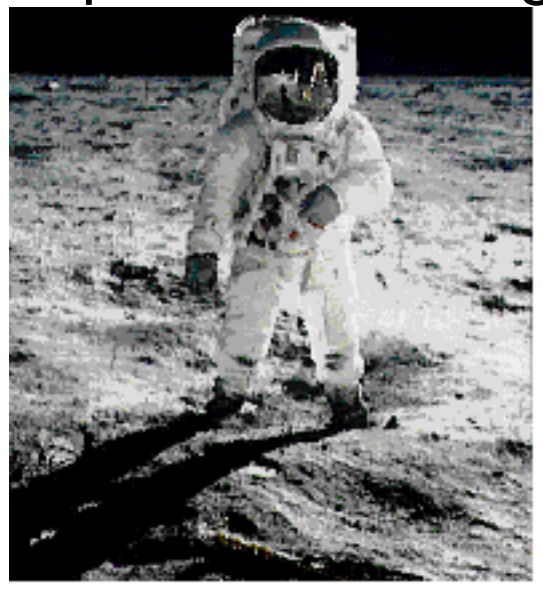

#### **Wann war der erste Mensch auf dem Mond?**

Eine mögliche Programmstruktur ist:

- 1. Frage nach dem Jahr 19[00...99].
- 2. Frage nach dem Monat [1..12].
- 3. Frage nach dem Tag [1..31].
- 4.Kontrolliere, ob die Antworten richtig oder falsch sind.
- 5. Gib das Ergebnis aus.
	- (Lösung der Quiz-Frage: 20. Juli 1969)